# JUnit

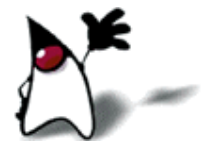

## Test suites

- Obviously you have to test your code to get it working in the first place
	- **Now can do** *ad hoc* testing (testing whatever occurs to you at the moment), or
	- You can build a test suite (a thorough set of tests that can be run at any time)
- Disadvantages of writing a test suite
	- It's a lot of extra programming
		- *True*—but use of a good test framework can help quite a bit
	- **Nota** You don't have time to do all that extra work
		- **False—Experiments repeatedly show that test suites reduce debugging time** more than the amount spent building the test suite
- Advantages of having a test suite
	- Your program will have many fewer bugs
	- It will be a *lot* easier to maintain and modify your program
		- **This is a** *huge* win for programs that, unlike class assignments, get actual use!

#### Example: Old way vs. new way

```
int max(int a, int b) \{if (a > b) {
      return a;
   } else {
      return b;
    }
}
 void testMax() {
  int x = max(3, 7);
  if (x != 7) {
     System.out.println("max(3, 7) gives " + x);
    }
  x = max(3, -7);if (x != 3) {
     System.out.println("max(3, -7) gives " + x);
 }
}
 public static void main(String[] args) {
   new MyClass().testMax();
}
                                                @Test
                                              }
```

```
void testMax() {
   assertEquals(7, max(3, 7));
   assertEquals(3, max(3, -7));
```
## XP approach to testing

- In the Extreme Programming approach,
	- Tests are written before the code itself
	- If code has no automated test case, it is *assumed not to work*
	- A test framework is used so that automated testing can be done after every small change to the code
		- $\blacksquare$  This may be as often as every 5 or 10 minutes
	- If a bug is found after development, a test is created to keep the bug from coming back
- **Consequences** 
	- Fewer bugs
	- More maintainable code
	- Continuous integration—During development, the program *always works*—it may not do everything required, but what it does, it does right

## JUnit

#### **JUnit is a framework for writing tests**

- JUnit was written by Erich Gamma (of *Design Patterns* fame) and Kent Beck (creator of XP methodology)
- JUnit uses Java's reflection capabilities (Java programs can examine their own code)
- **JUnit helps the programmer:** 
	- define and execute tests and test suites
	- formalize requirements and clarify architecture
	- write and debug code
	- **ightharror integrate code and always be ready to release a working version**
- JUnit is not included in Sun's SDK, but almost all IDEs include it

# Terminology

- A test fixture sets up the data (both objects and primitives) that are needed to run tests
	- Example: If you are testing code that updates an employee record, you need an employee record to test it on
- A unit test is a test of a *single* class
- A test case tests the response of a single method to a particular set of inputs
- A test suite is a collection of test cases
- A test runner is software that runs tests and reports results
- An integration test is a test of how well classes work together
	- JUnit provides some limited support for integration tests

#### Once more, in pictures

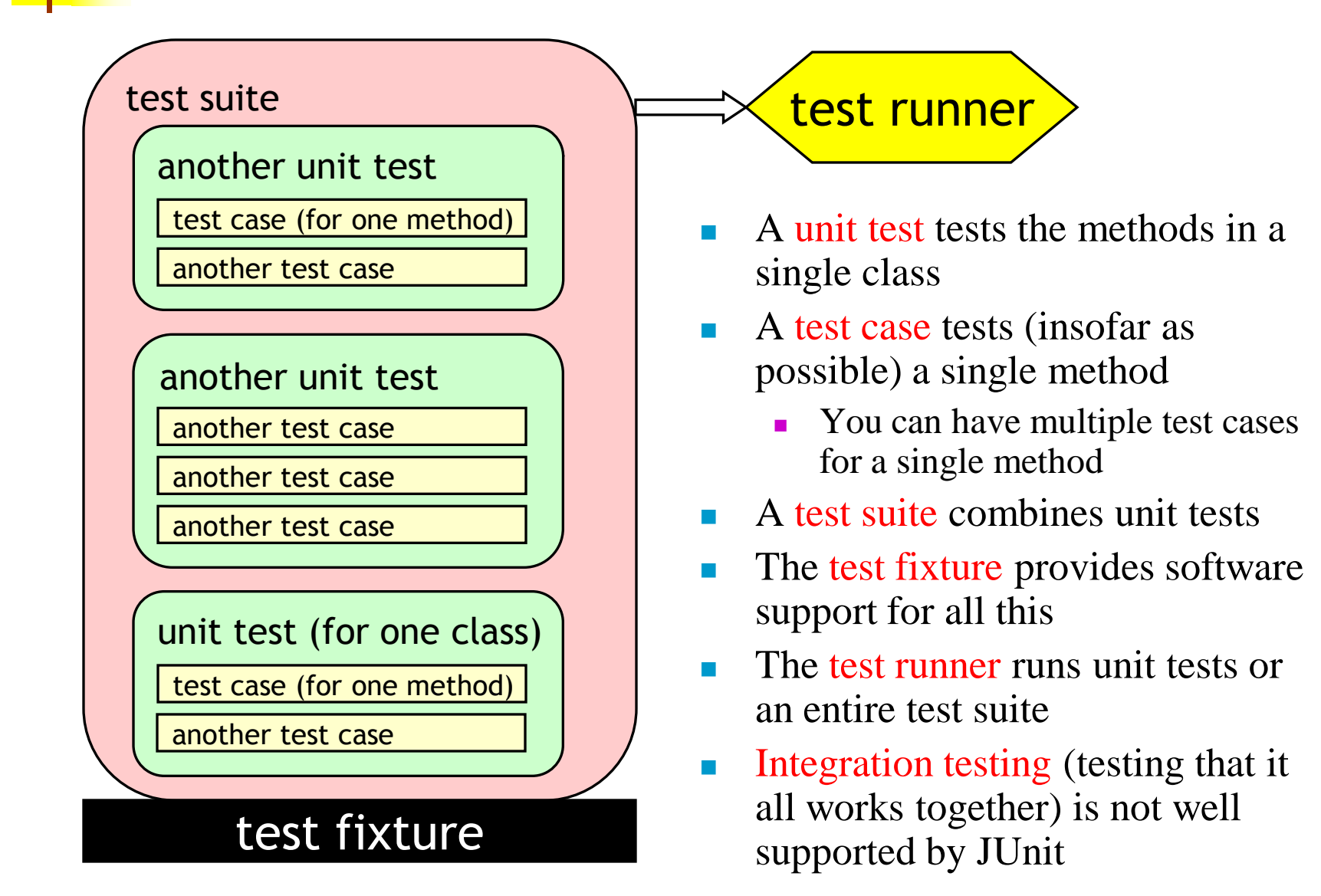

#### Writing a JUnit test class, I

- **Start by importing these JUnit 4 classes:**
- import org.junit.\*; import static org.junit.Assert.\*; // note static import
	- Declare your test class in the usual way
- public class MyProgramTest {
	- Declare an instance of the class being tested
	- You can declare other variables, but *don't* give them initial values here
- public class MyProgramTest { MyProgram program; int someVariable;

## Writing a JUnit test class, II2

- Define a method (or several methods) to be executed *before each test*
- Initialize your variables in this method, so that each test starts with a fresh set of values

```
 @Before
public void setUp() {
   program = new MyProgram();
   someVariable = 1000;
}
```
- You can define one or more methods to be executed after each test
- Typically such methods release resources, such as files
- Usually there is no need to bother with this method

```
 @After
public void tearDown() {
 }
```
## A simple example

- Suppose you have a class Arithmetic with methods int multiply(int x, int y), and boolean isPositive(int x)
- **import org.junit.\*;** import static org.junit.Assert.\*;
- public class ArithmeticTest {

```
@Test
public void testMultiply() {
   assertEquals(4, Arithmetic.multiply(2, 2));
   assertEquals(-15, Arithmetic.multiply(3, -5));
}
```

```
@Test
public void testIsPositive() {
   assertTrue(Arithmetic.isPositive(5));
   assertFalse(Arithmetic.isPositive(-5));
   assertFalse(Arithmetic.isPositive(0));
}
```
#### Assert methods I

- Within a test,
	- Call the method being tested and get the actual result
	- **Assert** what the correct result should be with one of the assert methods
	- These steps can be repeated as many times as necessary
- An assert method is a JUnit method that performs a test, and throws an AssertionError if the test fails
	- JUnit catches these Errors and shows you the result
- static void assertTrue(boolean *test*) static void assertTrue(String *message*, boolean *test*)
	- Throws an **AssertionFrror** if the test fails
	- The optional *message* is included in the Error
- static void assertFalse(boolean *test*) static void assertFalse(String *message*, boolean *test*)
	- Throws an AssertionErrorif the test fails

## Example: Counter class

- For the sake of example, we will create and test a trivial "counter" class
	- The constructor will create a counter and set it to zero
	- The **increment** method will add one to the counter and return the new value
	- **The decrement** method will subtract one from the counter and return the new value
- We write the test methods before we write the code
	- **This has the advantages described earlier**
	- However, we usually write the method **stubs** first, and let the IDE generate the test method stubs
- Don't be alarmed if, in this simple example, the JUnit tests are more code than the class itself

## JUnit tests for Counter

```
public class CounterTest {
   Counter counter1; // declare a Counter here
```

```
 @Before
 void setUp() {
  counter1 = new Counter(); // initialize the Counter here
 }
```

```
 @Test
 public void testIncrement() {
   assertTrue(counter1.increment() == 1);
   assertTrue(counter1.increment() == 2);
 }
```

```
 @Test
   public void testDecrement() {
      assertTrue(counter1.decrement() == -1);
 }
}
```
- Note that each test begins with a *brand new* counter
- This means you don't have to worry about the order in which the tests are run

## The Counter class itself

```
public class Counter {
     int count = 0;
```

```
public int increment() {
   return count += 1;
}
```

```
public int decrement() {
   return count -= 1;
}
```

```
 public int getCount() {
        return count;
 }
```
}

- Is JUnit testing overkill for this little class?
- **The Extreme Programming view is:** *If it isn't tested, it doesn't work*
- You are not likely to have many classes this trivial in a real program, so writing JUnit tests for those few trivial classes is no big deal
- **Often even XP programmers don't** bother writing tests for *simple* getter methods such as **getCount()**
- We only used assertTrue in this example, but there are additional assert methods

## *Warning:* equals

- You can compare *primitives* with ==
- Java has a method *x*.equals(*y*), for comparing *objects*
	- This method works great for **Strings** and a few other Java classes
	- For objects of classes that *you* create, *you* have to define **equals**
- assertEquals(*expected*, *actual*) uses == or equals
- To define equals for your own objects, define *exactly* this method:

#### public boolean equals(Object *obj*) { *...* }

- The argument must be of type Object, which isn't what you want, so you must cast it to the correct type (say, Person):
- public boolean equals(Object something) { Person p = (Person)something; return this.name ==  $p.name$ ; // test whatever you like here }
- We'll talk *much* more about **equals** later

#### Assert methods II

- assertEquals(*expected*, *actual*) assertEquals(String *message*, *expected*, *actual*)
	- *expected* and *actual* must be both objects *or* the same primitive type
	- For objects, uses your equals method, *if* you have defined it properly, as described on the previous slide
- assertSame(Object *expected*, Object *actual*) assertSame(String *message*, Object *expected*, Object *actual*)
	- Asserts that two arguments refer to the *same* object
- assertNotSame(Object *expected*, Object *actual*) assertNotSame(String *message*, Object *expected*, Object *actual*)
	- Asserts that two objects do not refer to the same object

#### Assert methods III

- assertNull(Object *object*) assertNull(String *message*, Object *object*)
	- **•** Asserts that the object is null (undefined)
- assertNotNull(Object *object*) assertNotNull(String *message*, Object *object*)
	- **Asserts that the object is null**
- fail() fail(String *message*)
	- Causes the test to fail and throw an AssertionFailedError
	- Useful as a result of a complex test, when the other assert methods aren't quite what you want

## Writing a JUnit test class, III

- **This page is really only for expensive setup, such as when you need to connect to a database to do your testing**
	- If you wish, you can declare *one* method to be executed *just once*, when the class is first loaded

```
 @BeforeClass
public static void setUpClass() throws Exception {
      // one-time initialization code
}
```
 If you wish, you can declare *one* method to be executed *just once,* to do cleanup after all the tests have been completed

```
 @AfterClass
public static void tearDownClass() throws Exception {
      // one-time cleanup code
}
```
## Special features of @Test

- You can limit how long a method is allowed to take
- This is good protection against infinite loops
- The time limit is specified in milliseconds
- The test fails if the method takes too long
- @Test (timeout=10) public void greatBig() { assertTrue(program.ackerman(5, 5) > 10e12); }
	- Some method calls should throw an exception
	- You can specify that a particular exception is expected
	- The test will pass if the expected exception is thrown, and fail otherwise
- @Test (expected=IllegalArgumentException.class) public void factorial() { program.factorial(-5); }

## Test-Driven Development (TDD)

- It is difficult to add JUnit tests to an existing program
	- The program probably wasn't written with testing in mind
- It's actually better to write the tests *before* writing the code you want to test
- This seems backward, but it really does work better:
	- When tests are written first, you have a clearer idea what to do when you write the methods
	- Because the tests are written first, the methods are necessarily written to be testable
	- Writing tests first encourages you to write simpler, single-purpose methods
	- Because the methods will be called from more than one environment (the "real" one, plus your test class), they tend to be more independent of the environment

Stubs

- In order to run our tests, the methods we are testing have to exist, but they don't have to be right
- Instead of starting with "real" code, we start with stubs minimal methods that always return the same values
	- A stub that returns void can be written with an empty body
	- A stub that returns a number can return  $\theta$  or  $-1$  or  $666$ , or whatever number is most likely to be *wrong*
	- A stub that returns a **boolean** value should usually return false
	- A stub that returns an object of any kind (including a String or an array) should return null
- When we run our test methods with these stubs, we want the test methods to *fail!*
	- This helps "test the tests"—to help make sure that an incorrect method doesn't pass the tests

#### Ignoring a test

- The **@Ignore** annotation says to not run a test
- @Ignore("I don't want Dave to know this doesn't work") @Test public void add() { assertEquals(4, program.sum(2, 2));

}

You shouldn't use @Ignore without a very good reason!

#### Test suites

• You can define a suite of tests

 @RunWith(value=Suite.class) @SuiteClasses(value={ MyProgramTest.class, AnotherTest.class, YetAnotherTest.class }) public class AllTests { }

## JUnit in Eclipse

- If you write your method stubs first (as on the previous slide), Eclipse will generate test method stubs for you
- To add JUnit 4 to your project:
	- $\blacksquare$  Select a class in Eclipse
	- Go to File  $\rightarrow$  New...  $\rightarrow$  JUnit Test Case
	- Make sure New JUnit 4 test is selected
	- Click where it says "Click here to add JUnit 4..."
	- Close the window that appears
- To create a JUnit test class:
	- Do steps 1 and 2 above, if you haven't already
	- Click Next>
	- Use the checkboxes to decide which methods you want test cases for; don't select Object or anything under it
		- I like to check "create tasks," but that's up to you
	- Click Finish
- To run the tests:
	- Choose Run  $\rightarrow$  Run As  $\rightarrow$  JUnit Test

#### Viewing results in Eclipse

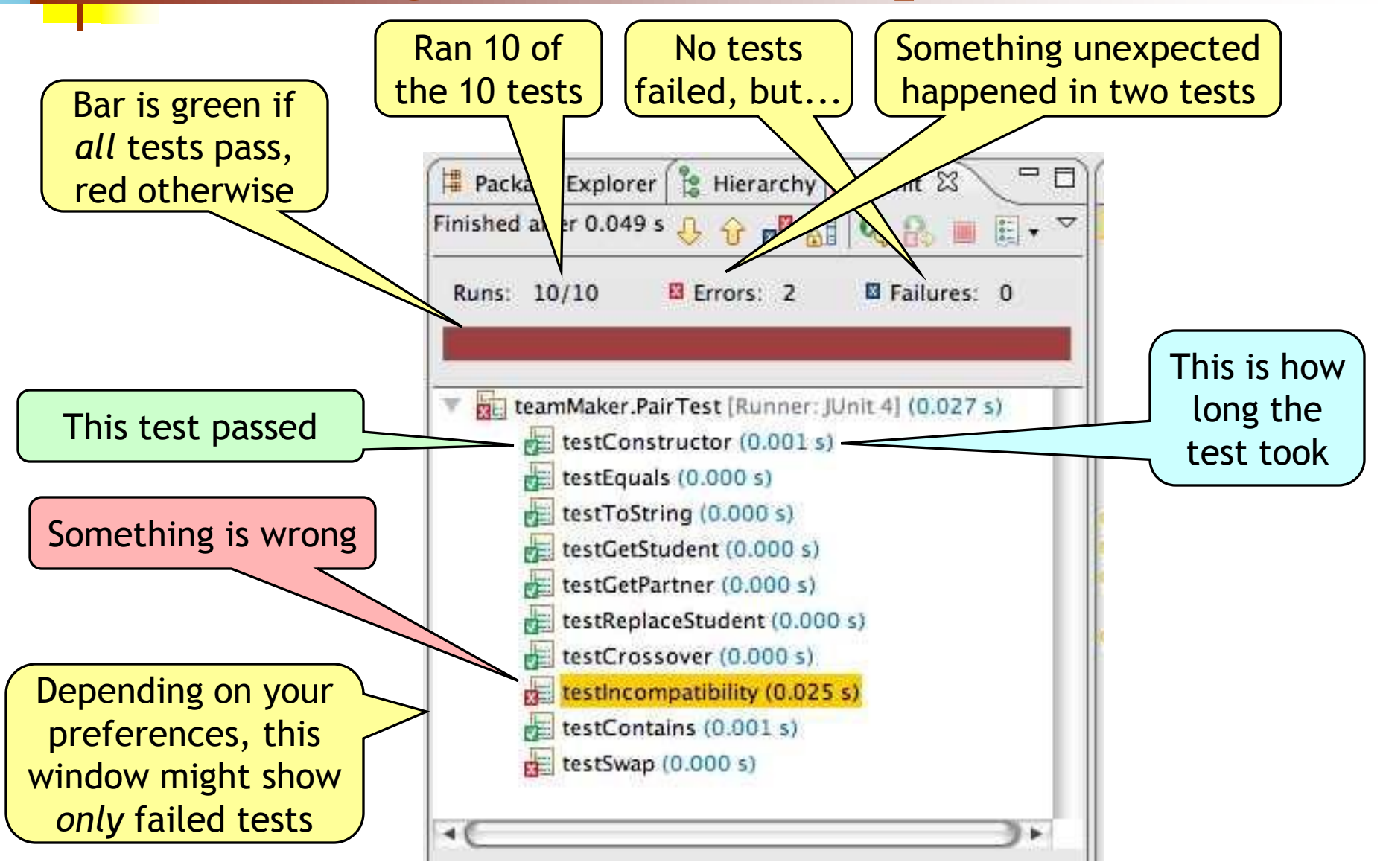

## Recommended approach

- Write a test for some method you intend to write
	- If the method is fairly complex, test only the simplest case
- Write a stub for the method
- Run the test and make sure it fails
- Replace the stub with code
	- Write just enough code to pass the tests
- Run the test
	- If it fails, debug the method (or maybe debug the test); repeat until the test passes
- If the method needs to do more, or handle more complex situations, add the tests for these first, and go back to step 3

If you don't unit test then you aren't a software engineer, you are a typist who understands a programming language.

--Moses Jones

- 1. Never underestimate the power of one little test.
- 2. There is no such thing as a dumb test.
- 3. Your tests can often find problems where you're not expecting them.
- 4. Test that everything you say happens actually does happen.
- 5. If it's worth documenting, it's worth testing.

--Andy Lester